CS 180 Sunil Prabhakar Department of Computer Science Purdue University

Classes and Methods

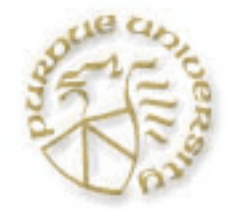

# **Objectives**

#### Review

- **Methods** 
	- Constructors
	- **O** Call-by-value
	- o Overloading
- **Private and public modifiers**
- Scope and extent
- **this** keyword
- Static methods and data

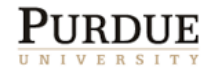

#### User-defined Classes

- Create a class whenever no existing class fits our needs.
- Data members
	- each objects gets its own copy
- Methods
	- only methods defined for a class can be called on an object of that class (encapsulation).

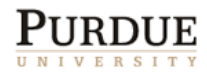

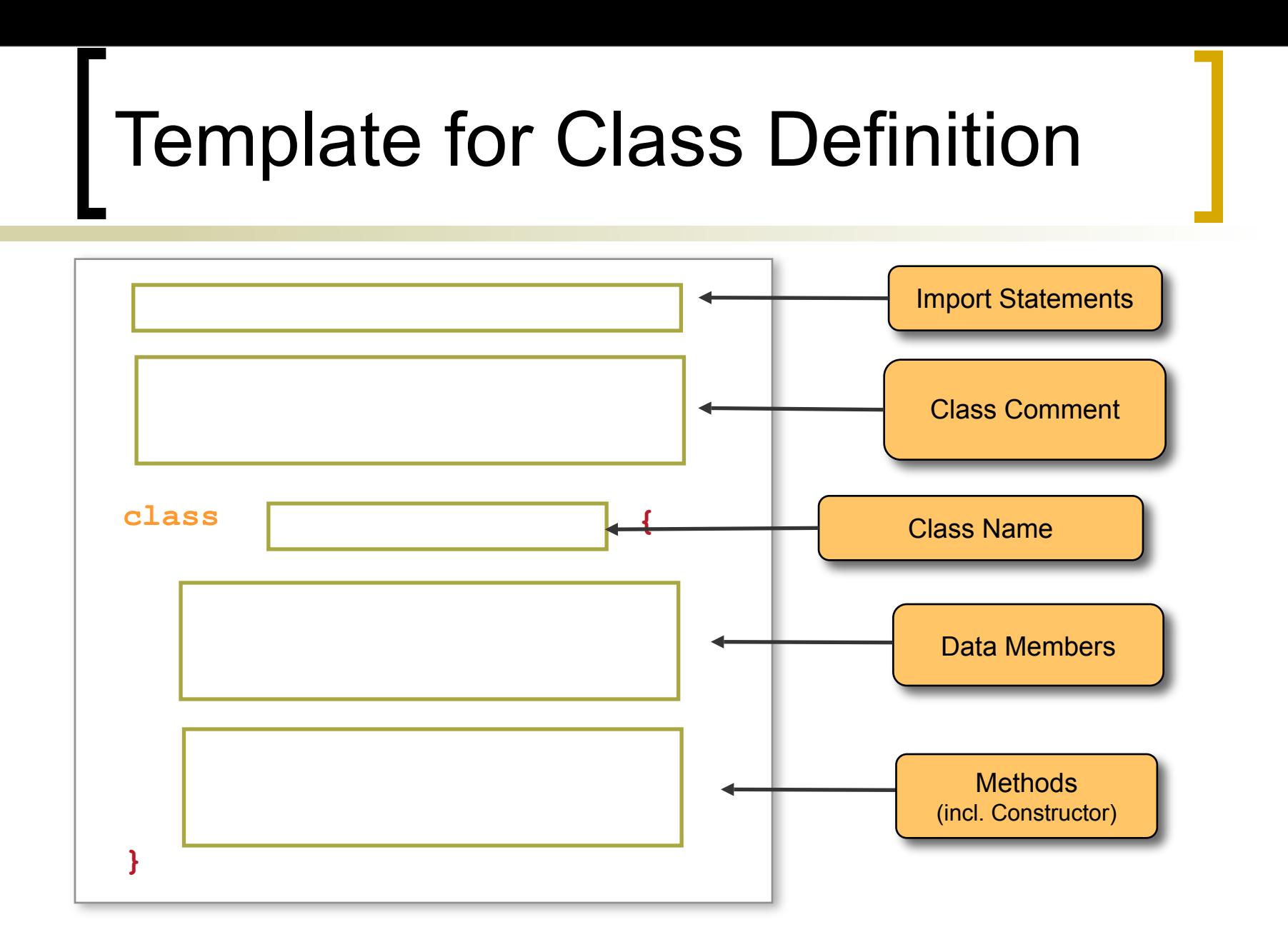

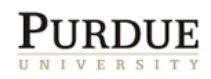

## **Student**

```
import javax.swing.*;
/************************************/
/* Java class for a single student */
/* Author: Sunil Prabhakar */
/* Date: September 8, 2009 */
/************************************/
class Student {
   private String name;
   private String id;
    public Student(String studentName){
       name = studentName;
      id = " }
   public void setName(String studentName){
       name = studentName;
 }
   public String getName(){
       return name;
 }
   public String getId(){
       return id;
 }
   public void setId(String studentId){
       id = studentId;
 }
}
```
 $\overline{a}$ 

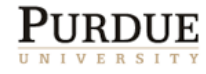

#### **Constructors**

- Special type of method.
- Called whenever a new object is created.
- Special syntax:
	- name is same as class name;
	- called using **new** ClassName(…);
	- no return type (or return statement);

```
public Student(String studentName) {
       ...
   }
```
 If none defined, compiler adds a default one (with no parameters)

Call-by-Value

#### When a method is called:

- temporary memory space is created for the method
	- parameters
	- local data
- Passed arguments are copied to corresponding parameters
	- left-to-right association
	- must be assignment-compatible
	- pass-by-value; call-by-value
- method execution begins

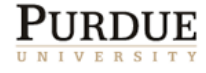

Call-by-Value Example

```
class MyClass {
   public double myMethod(int one, double y ) {
       int i=5; 
      one += 6;
      i^* = y;return i;
     }
}
```

```
MyClass myObj;
int x, y;
myObj = new MyClass();
x = 10;
y = 20;
y = (int)myObj.myMethod(x, y);
System.out.println(x + " " + y);
```
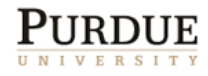

#### Memory Allocation for Parameters

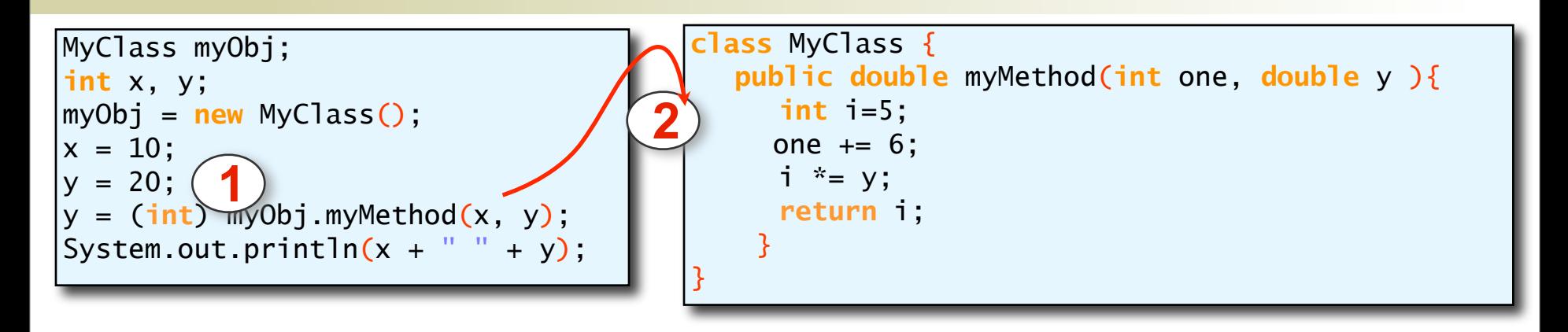

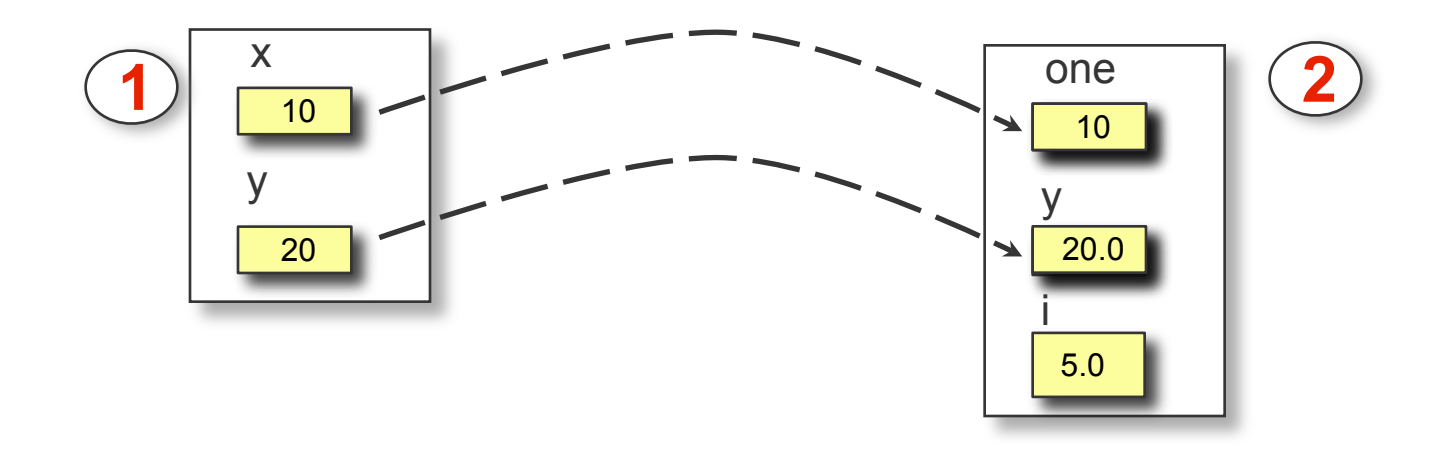

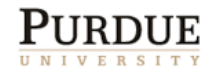

## Memory Allocation for Parameters

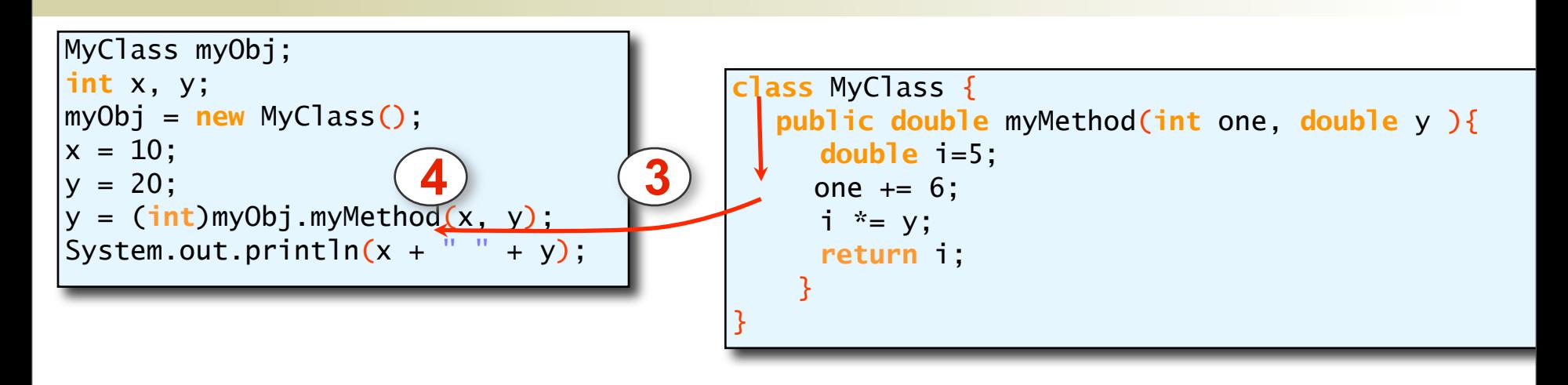

**3**

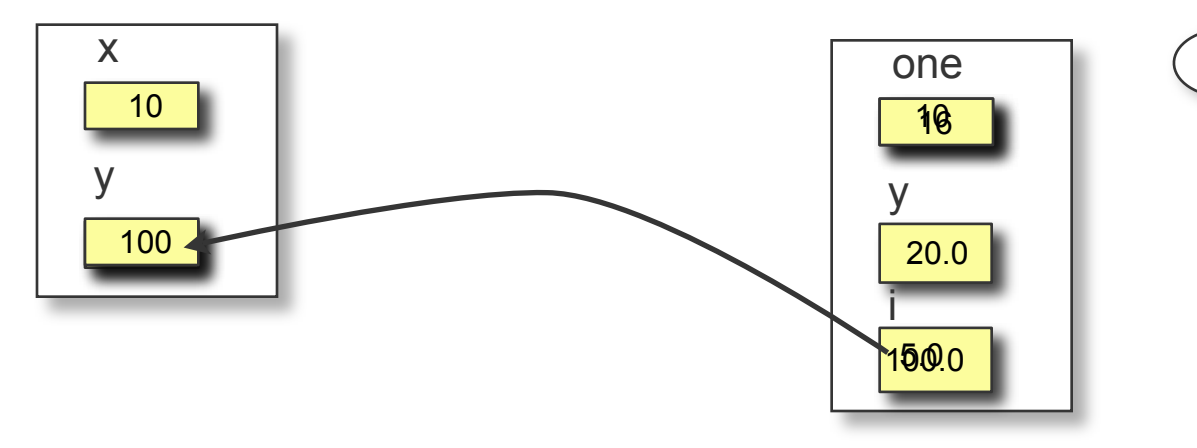

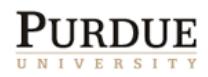

#### Objects and Methods

- When we pass an object, we are actually passing the reference (name) of an object
	- it means a duplicate of an object is NOT created in the called method
- **The return value is also similarly copied** 
	- since the reference is copied, the actual object does not get destroyed!

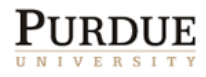

## Object Example

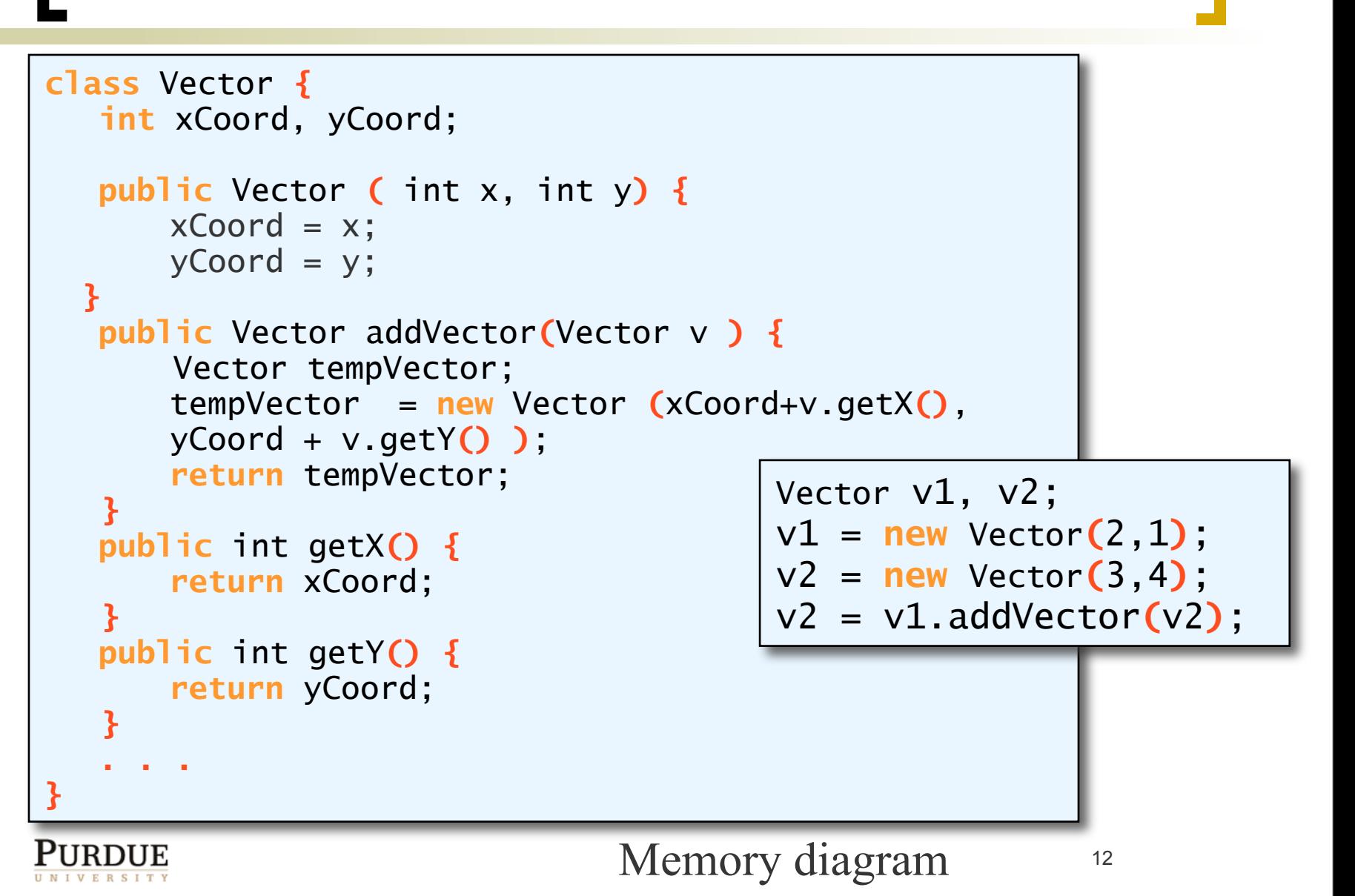

#### Method Overloading

- In a given class, we can have multiple methods with the same name.
- Called overloading.
- Which one gets called?
- **Based upon signature** 
	- Number, order, and type of parameters.
	- **NOTE**: Names of parameters and return type not included in signature!
- Overloaded methods must have unique signatures. 13

## Encapsulation

- One of the key benefits of OOP
- **Limit who can view/modify what data** members and how
- Improves program reliability and reuse
- **Achieved by** 
	- hiding data members from outside the class
	- limiting which methods can be called directly from outside the class
	- using **public** and **private** modifiers

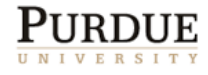

#### Visibility modifiers

- A data member or method that is declared **public** can be accessed by the code in any class.
- A **private** data member can only be accessed code that is part of the same class.
- A **private** method can only be called from code that is part of the same class.

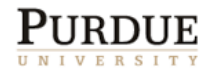

## **Guidelines**

- Implementation details (data members) should be **private**
	- Use accessor/mutator methods
- **If internal methods should be private**
- Constructors are usually **public**
- **EX Constants may be made public if usefull** (e.g. Math.PI)
- **P** Default value is **public**.

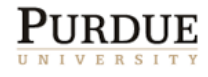

#### Identifier types

- Identifiers can be declared almost anywhere in a program.
- There are three main types of declarations:
	- Data members of a class
		- Declared outside any method
		- Usually at the beginning of the class definition
	- Formal parameters of a method
	- Local variables inside a method

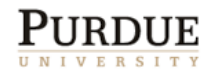

#### Identifier extent and scope

- Each identifier refers to a piece of memory.
- That piece is reserved upon declaration.
- The lifetime of this reservation is called the extent of the identifier.
- The ability to access this location from a given line of code is called scope.
- Important to understand both.
- Extent and scope depend upon the type of variable and its declaration.

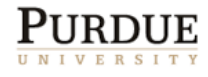

### Extent

- Object data members
	- created when an object is created (by **new**)
	- destroyed when the object is garbage collected (no more references to it)
	- must be unique within each class
- **Formal parameters** 
	- created each time the method is called
	- destroyed when the method finishes execution
	- must be unique for each method
- **Local variables** 
	- created upon declaration
	- destroyed at end of block
	- must be unique for each block,
- Limiting extent allows compilers to reuse space

#### Which one do we mean?

- An identifier in a program is matched as follows:
	- A local variable, or parameter, if it exists.
	- A data member, otherwise.
- **Thus, a data member can be masked!**
- Can lead to subtle errors.

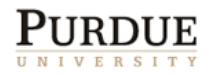

```
Sample Matching
```

```
class Student {
   private String name;
   private String id;
   public Student(String fName, String lName, String id) {
        String sName;
       sName = fName + ", " + 1Name;
        name = sName;
       id = id;}
    ...
}
```
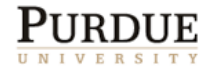

#### Sample Matching

```
class Student {
   private String name;
   private String id;
   public Student(String name, String lName, String sId) {
       String sName = name + ", " + lName;
        name = sName;
       id = sId;}
    ...
}
```
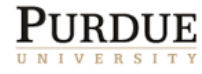

#### Remember, ….

- A local variable can be declared just about anywhere!
- Its scope (the area of code from where it is visible) is limited to the enclosing braces.
- Statements within a pair of braces are called a block.
- Local variables are destroyed when the block finishes execution.
- Data members of a class are declared outside any method. Their scope is determined by public and private modifiers.

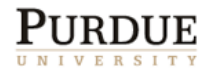

#### Reserved Word **this**

- The reserved word **this** is an automatically defined data member of each object.
- It is set to point to the object itself.
- It is called a *self-referencing pointer*

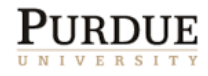

```
class Student {
   private String name;
   private String id;
   public Student(String fName, String lName, String id) {
       String sName;
 Correct references
```

```
sName = fName + ", " + 1Name;
```

```
 name = sName;
```

```
this_id = id;
```
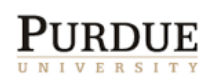

}

}

...

#### Overloaded constructors

- As with other methods, constructors can be overloaded.
- Matching based upon signature.
- Can also call one constructor from another using the keyword **this**
	- must be the first statement in the calling constructor.

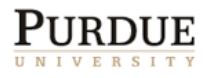

#### Multiple constructors and **this**

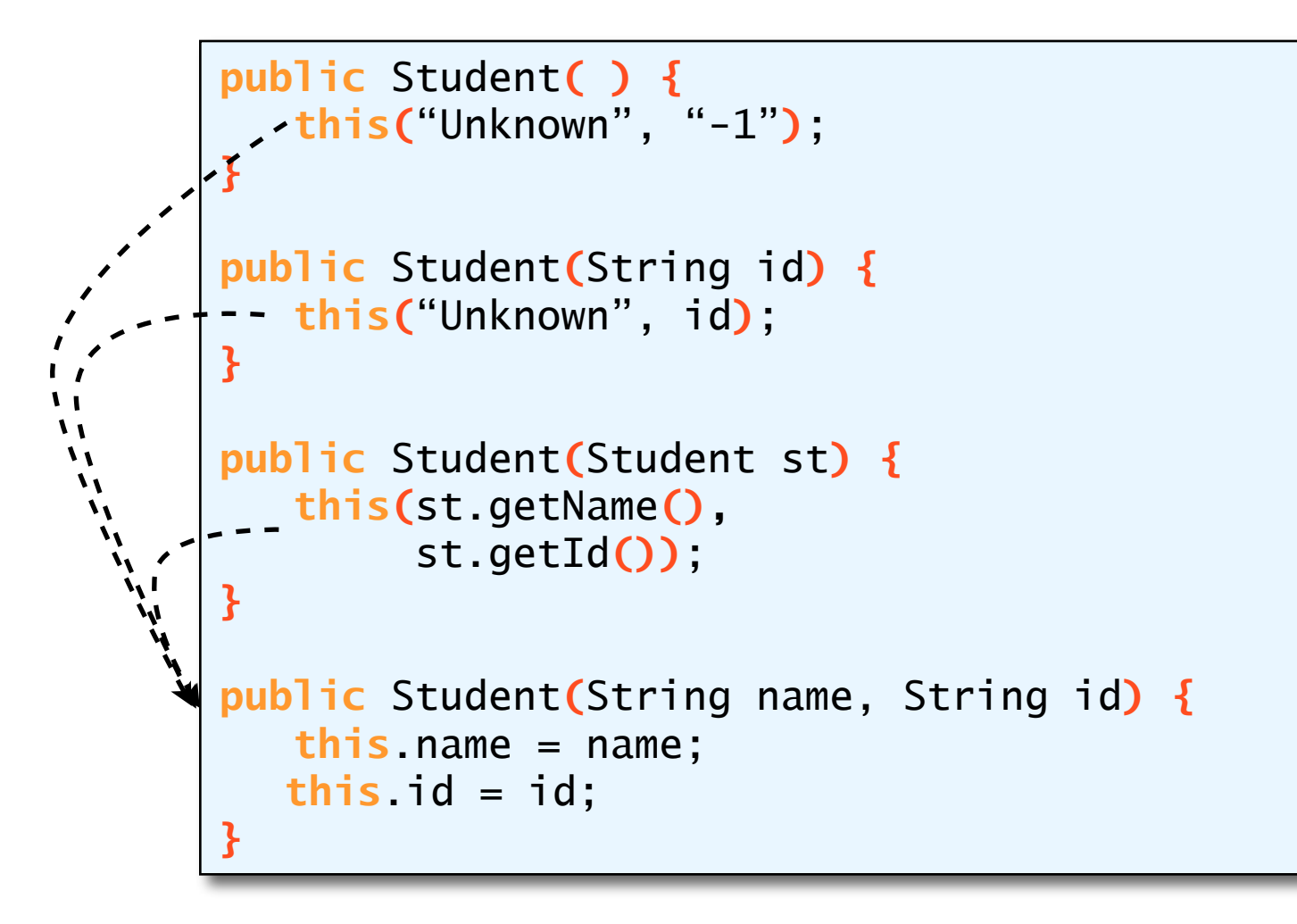

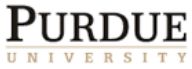

## Copy constructor

- A copy constructor can be very handy.
- It takes an object as input and creates another object (of the same class) and copies the values.
- **Useful also for preventing surreptitious** access to private objects.
- **If a method returns a pointer to a private** object, then the client can modify the private object!
- Avoid this by returning a copy object

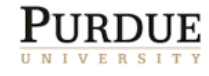

```
Use of a copy constructor
                                               class Jedi {
                                                   private Person father;
                                                   public void Jedi(Person f){
                                                     father = f:
                                                    }
                                                   Person getFather(){
                                                      return father;
                                                 }
                                                }
class Corruptor {
    Jedi luke;
    Person p;
    public static void main(String[] args){
       luke = new Jedi(new Person("ObiWan"));
       p = luke.getFather();
       p.setName("Darth Vader");
       p = luke.getFather();
       System.out.println(p.getName());
 }
}
                                               class Jedi {
                                                   private Person father;
                                                   public void Jedi(Person f){
                                                     father = f;
                                                 }
                                                   Person getFather(){
                                                      Person x;
                                                      x = new Person(father);
                                                      return x;
                                                 }
```
**}**

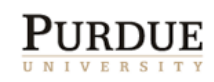

#### Class vs. Instance methods

- There are two main types of methods in OOP:
	- *Instance* methods that are called on an object
		- person.getAge()
		- have access to that object's data members
	- *Class* methods that do not require an object
		- Math.sqrt(), Integer.parseInt()
- Class methods are specified using the **static** modifier

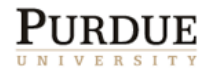

#### Class vs. Instance methods

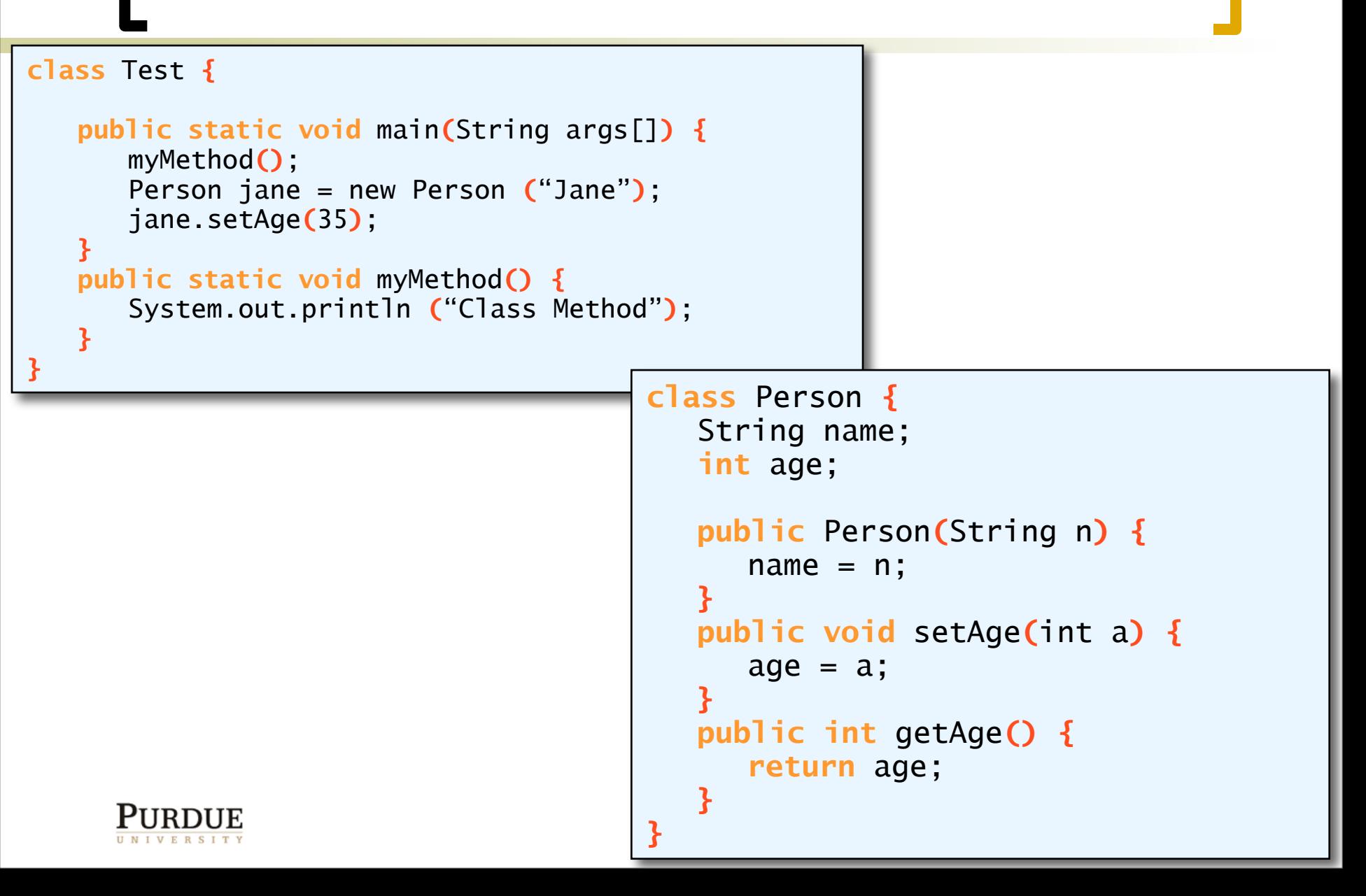

## Class vs. Instance Data members

- Data members too can be either
	- instance -- one copy per object, stored with object
	- class -- one copy for entire class, stored with class
- **The static modifier is used to declare a class** data member
- Static data members are accessed using the Class name
- Static constants can be very useful (e.g., Math.PI)

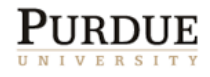

#### Using class variables

```
class Student {
    private static int nextID=100;
    public static final String UGRAD = "Undergraduate";
    public static final String GRAD = "Graduate";
    private String name;
  private String iD;
  private String status;
    public Student(String n, String stat){
      iD = "" + Student.nextID++name = n; status = stat;
    }
}
               class Test {
                  public static void main(String args[]) {
                     Student s1, s2;
                     s1 = new Student("Radha", Student.UGRAD);
                     s2 = new Student("Jane", Student.GRAD);
                     System.out.println(s1.getName() + " is an " + s1.getStatus()
                 + " with ID:" + s1.getId());
                     System.out.println(s2.getName() + " is an " + s2.getStatus()
                    + " with ID:" + s2.getId());
                  } 
              }
```
#### Static methods

- IMPORTANT: a static method cannot access any instance data members or *instance methods*
	- I.e. it can only access other static members and methods
- Note that main is a static method!
	- No object is necessary to run main.
	- But, it can't call non-static methods.

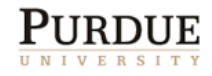

#### Class vs. Instance methods

```
class Test {
   public static void main(String args[]) {
      myClassMethod();
      Test test = new Test();
      test.myInstanceMethod();
   }
   public static void myClassMethod() {
      System.out.println ("Class Method");
   }
   public void myInstanceMethod() {
      System.out.println ("Instance Method");
   }
}
```
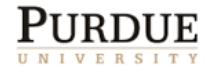

#### Static Initializer

- **Earlier, we initialized static variables upon** declaration. This initialization takes place when the class is loaded.
	- Imported or used for the first time in a program.
- What if we want to do more?
	- E.g. set the initial value based upon user input?
- We can define a static initializer segment that gets executed when a class is loaded.

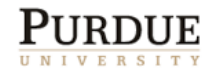

### Static Initializer

```
class Student {
     . . .
    private static int nextID;
  . . .
  static {
        String str;
         str = JOptionPane.showInputDialog(null, "enter starting 
value");
         nextID = Integer.parseInt(str);
 }
  . . .
```
■ As with static methods, we cannot reference any non-static method or data member from the static initializer block.

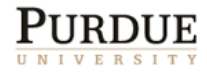

#### Examples of class methods

**The Math class has numerous class methods and** constants

OMath.abs, Math.pow,  $OMath$ . PI

We have also seen Wrapper classes for the primitive data types:

Integer: Integer.parseInt, Integer.MAX\_VALUE Double: Double.parseDouble, …

Similarly for **long**, **short**, **byte**, and **boolean**.

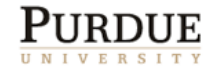

# Changing Any Class to a Main Class

- Any class can be set to be a main class.
- All you have to do is to include the main method.

```
class Student {
 . . .
     public static void main(String[] args) {
         Student student1;
         student1 = new Student( ); 
        student1.setName("Purdue Pete");
         System.out.println(student1.getName() + "is a 
student"); 
 }
}
```
It can be executed by: %*j* ava Student

#### The null constant

- null is a special value. Its type is that of a reference to an object (of any class).
- We can set an object identifier to this value to show that it does not point to any object.

Bicycle bike1=null;

- A method that returns objects (of any class) can return a null value.
- **Note that you will get a run-time error if you** access a data member of call a method of a null object -- *null pointer exception*.

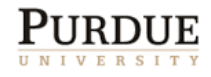

#### Testing for null values.

```
class Account {
    private Person owner;
    public Account(){
       owner=null;
 }
    public void setOwner(Person p){
      owner = p;
    }
   public Person getOwner(){
       return(owner);
    }
}
```
We can use  $==$  or  $!=$  to check if an object reference is null or not.

```
class Bank {
public static void main(String[] arg){
     Account acc = new Account();
       Person p;
 …
      p = acc.getOwner();
       if (p==null)
         System.out.println("No owner");
 …
}
```
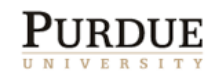